Note: Off by default

## **RANGER**

http://sandbox-hdp.hortonworks.com:6080

username & password : raj\_ops

# WEB SHELL CLIENT (SHELL-IN-A-BOX)

http://sandbox-hdp.hortonworks.com:4200

username & password: root / hadoop

### DAS

#### Configurations

| User                     | hive                                                                                                    |
|--------------------------|----------------------------------------------------------------------------------------------------|
| Cluster Id               | 462dd6ab-3100-4f84-9d4f-7563cbec682a                                                                          |
| Database product         | Apache Hive                                                                                                   |
| Database product version | 3.1.0.3.0.1.0-187                                                                                             |
| Product name             | DATA ANALYTICS STUDIO                                                                                         |
| Product version          | 1.0.2.1.0.2.0-6                                                                                               |
| JDBC connection          | jdbc:hive2://sandbox-hdp.hortonworks.com:2181/;serviceDiscoveryMode=zooKeeper;zooKeeperNamespace =hiveserver2 |

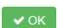

# **DAS Database Empty**

Reproducing your issue

Create the database as hive user

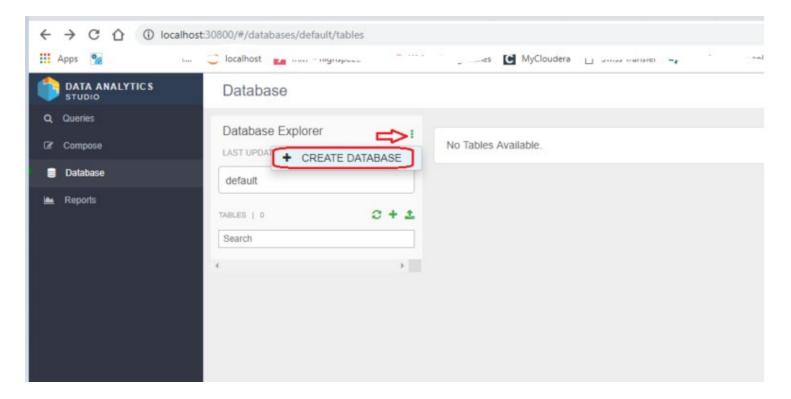

### Databases is created

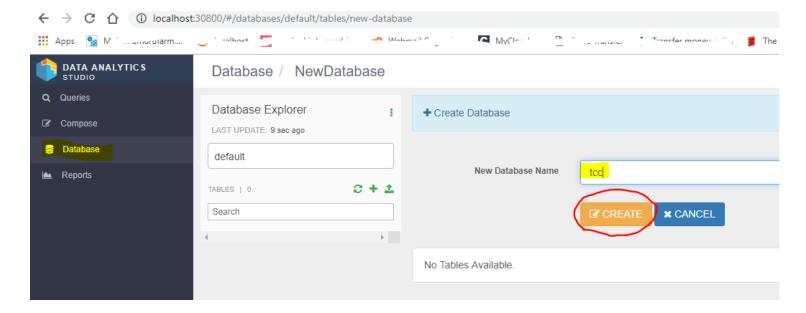

Available also in drop down list

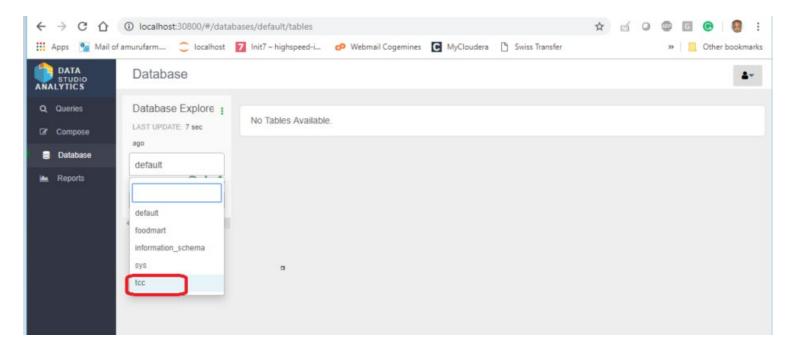

### Simple Table create

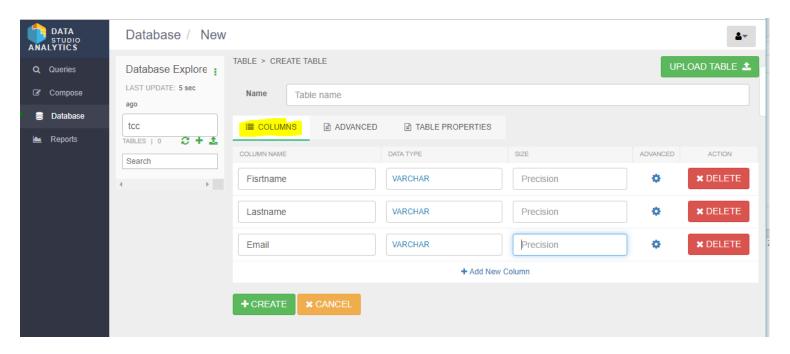

Advanced

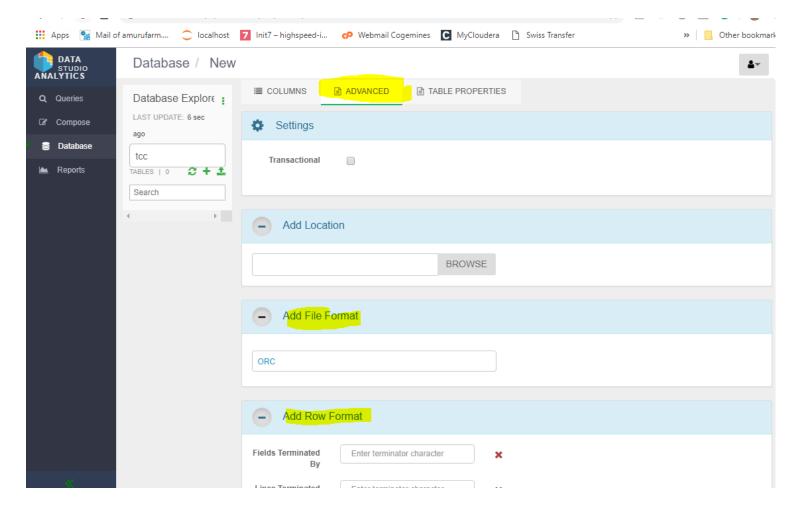

#### Additional table properties

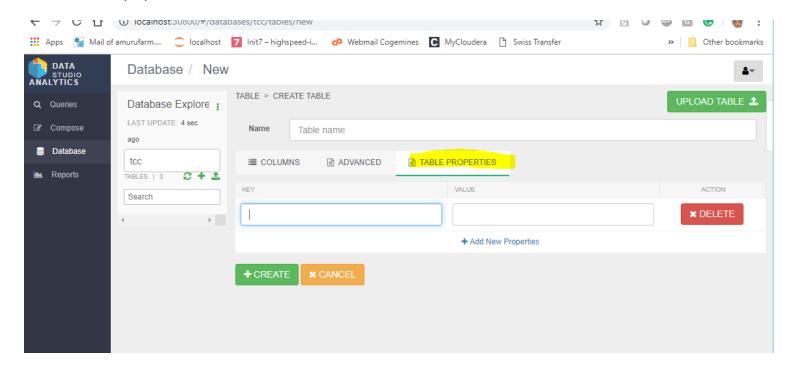

Table created successfully

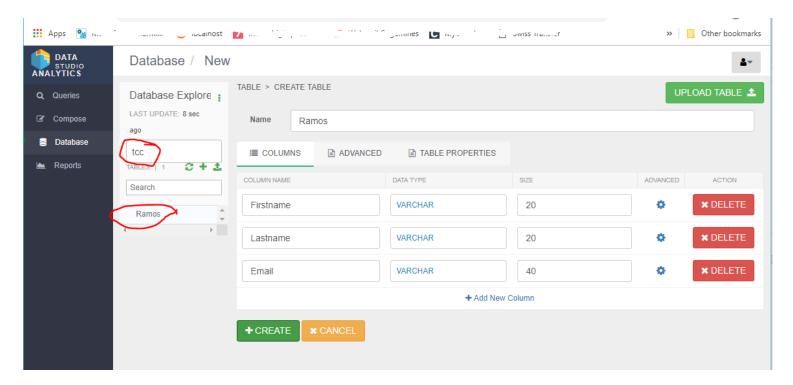

### Successfully executed queries

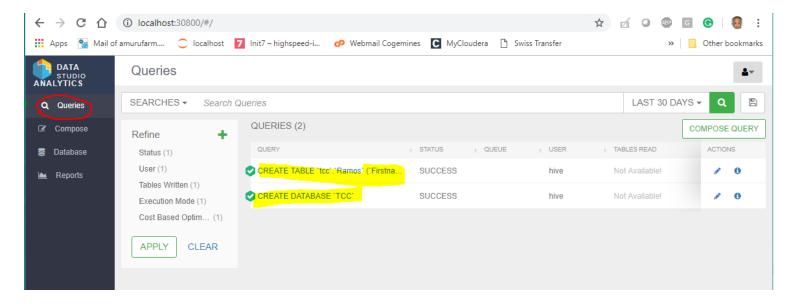

All databases

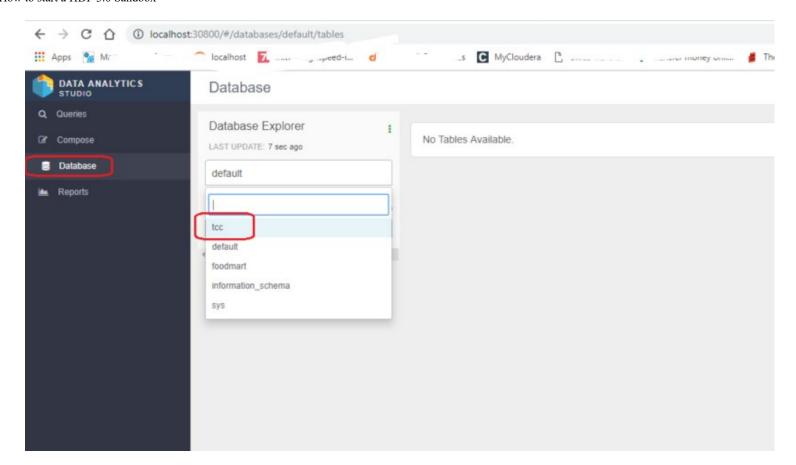